# **UCSF UC San Francisco Previously Published Works**

# **Title**

Standard Error of Empirical Bayes Estimate in NONMEM® VI

# **Permalink** <https://escholarship.org/uc/item/8wz8n22h>

**Journal** Korean Journal of Physiology and Pharmacology, 16(2)

**ISSN** 1226-4512

# **Authors**

Kang, Dongwoo Bae, Kyun-Seop Houk, Brett E [et al.](https://escholarship.org/uc/item/8wz8n22h#author)

**Publication Date** 2012

# **DOI**

10.4196/kjpp.2012.16.2.97

Peer reviewed

# **Standard Error of Empirical Bayes Estimate in NONMEM**Ⓡ **VI**

**Dongwoo Kang1 , Kyun-Seop Bae2 , Brett E. Houk1 , Radojka M. Savic3 , and Mats O. Karlsson3**

<sup>1</sup> Pfizer Worldwide Biopharmaceutical Businesses - La Jolla, San Diego, CA 92111, USA, <sup>2</sup>Asan Medical Center, University of Ulsan, Seoul *138-736, Korea, <sup>3</sup> Uppsala University, Uppsala 75105, Sweden*

 **The pharmacokinetics/pharmacodynamics analysis software NONMEM**Ⓡ **output provides model parameter estimates and associated standard errors. However, the standard error of empirical Bayes estimates of inter-subject variability is not available. A simple and direct method for estimating standard error of the empirical Bayes estimates of inter-subject variability using the NONMEM**Ⓡ **VI internal matrix POSTV is developed and applied to several pharmacokinetic models using intensively or sparsely sampled data for demonstration and to evaluate performance. The computed standard error is in general similar to the results from other post-processing methods and the degree of difference, if any, depends on the employed estimation options.**

**Key Words: NONMEM, Standard error of empirical bayes estimate, Nonlinear mixed effects modeling**

### **INTRODUCTION**

 NONMEMⓇ (NONlinear Mixed Effects Model) is the most widely used software for the population pharmacokinetic/ pharmacodynamic (PK/PD) modeling and simulation, also is the standard tool for drug development as well as regulatory approval. NONME $M^{\circledR}$  uses inter-subject variability parameter  $\eta$  to describe the individual differences in PK/PD parameters. However the standard error (SE) of the empirical Bayes estimate (EBE) of the inter-subject variability parameter  $\eta$  is not provided in the NONMEM<sup>®</sup> output file. The SE of EBE is an enhanced model diagnosis tool to assess the precision of the estimated inter-subject variability parameter  $\eta$ . Also the SE of EBE can be used for simulation considering the uncertainty in the inter-subject variability [1].

 The SE of EBE of the inter-subject variability parameter  $\eta$  is not available in the output file of NONMEM<sup>®</sup>. Therefore postprocessing after a modeling NONMEM run is necessary to obtain the SE of EBE. Writing one's own code requires careful thinking and programming expertise. A Perl based automated utility to calculate the SE of EBE is available in  $PsN^{\mathbb{B}}$  version 2.2.6 or later [2]. However, a more direct method to obtain the SE of EBE is possible with NONMEM<sup>0</sup> VI using one of the internal variables, POSTV. Unfortunately, this feature is not available in the previous versions

Corresponding to: Kyun-Seop Bae, Department of Clinical Pharmacology and Therapeutics, Asan Medical Center, University of Ulsan, 88, Olympic-ro 43-gil, Songpa-gu, Seoul 138-736, Korea. (Tel) 82-2- 3010-4611, (Fax) 82-2-3010-4623, (E-mail) ksbae@amc.seoul.kr

This is an Open Access article distributed under the terms of the Creative Commons Attribution Non-Commercial License (http:// creativecommons.org/licenses/by-nc/3.0) which permits unrestricted non-commercial use, distribution, and reproduction in any medium, provided the original work is properly cited.

of NONMEM®. The POSTV matrix is not available in the new version of NONMEM® 7, either. However, the elements of the POSTV matrix are available as ETC columns in the .phi file, one of the new output files from NONMEM<sup>®</sup> 7.

 The objectives of this study are to illustrate how to directly obtain the SE of EBE by the use of  $\text{NONMEM}^{\circledR}$  VI internal matrix POSTV and to evaluate the performance by comparing the results with other methods. The contents of this paper are as follows. In the methods section, theoretical backgrounds for calculation of the EBE and the standard errors of EBE are overviewed along with the descriptions on the four models and the two datasets used to assess the different ways of calculating the standard of errors of EBE. Then detailed explanations on the three methods, including the suggested simple method of obtaining the covariance matrix of EBE in NONMEM<sup>®</sup> VI using verbatim code, are provided. In the results section, the numerical results are summarized and compared. Lastly, the discussion section concludes with a few remarks and conclusions.

### **METHODS**

 The following notations are used for PK/PD modeling using NONME $M^{\mathbb{R}}$ .

 $F=f_1(\theta, \eta, \chi)$ : the model predicted (i.e., fitted) value (F), model parameter  $(\theta)$ , interindividual random variability

Received December 29, 2011, Revised March 3, 2012, Accepted March 5, 2012

**ABBREVIATIONS:** NONMEM, NONlinear Mixed Effects Model; PK/PD, pharmacokinetic/pharmacodynamic: SE, standard error; EBE, empirical Bayes estimate; MVN, multivariate normal; CL, clearance; PRED, prediction; IPRE or IPRED, individual prediction; MAP, maximum a posteriori; L, laplacian method; LI, laplacian with interaction; FO, first order; FOI, first order with interaction; FOCE, first order conditional estimation; FOCEI, first order conditional estimation with interaction; LL, log-likelihood; NONPAR, nonparametric; THEO, theophylline; PHENO, phenobarbital; MAXEVALS, maximum number of function evaluation.

parameter  $(η)$ , and covariates  $(χ)$  defining structural model to explain pharmacokinetics/pharmacodynamics Y=f<sub>2</sub>(F,  $\varepsilon$ ): the observation (Y) given by F and the residual (or intra-individual) variability parameter  $(\varepsilon)$ . η∼MVN (0, Ω): inter-individual random variability mod-

eled using multivariate normal (MVN) distribution with mean zero and covariance matrix Ω

ε∼MVN (0, Σ): intra-individual (i.e., residual) random variability modeled using multivariate normal distribution with mean zero and covariance matrix  $\Sigma$ 

 θ, Ω, and Σ are constants while η and ε are random variables. The function f1 represents a structural model describing the relationship between the PK/PD observations and the model parameter  $\theta$ , while  $\eta$  and  $\varepsilon$  represent the stochastic model components describing the randomness unexplained by the structural model.

 The typical PK/PD of the population is summarized by  $\theta$ , and individual PK/PD parameters are expressed as a combination of  $\theta$  and  $\eta$ . For example, systemic clearance is expressed as

$$
CL = \theta_{CL} \cdot \exp(\eta_{CL}),
$$
 Equation 1

where  $\theta_{CL}$  is the typical value and  $\eta_{CL}$  is the corresponding inter-subject variability following normal distribution with mean zero and covariance, e.g.,  $\Omega_{11}$ . In other words, the typical value of a PK/PD parameter is the value of PK/PD parameter with  $\eta=0$ . F is called the typical predication (PRED) when  $\eta=0$ , and the individual prediction (IPRE or IPRED) when  $\eta = \hat{\eta}$  the EBE of individual eta.

 In addition to the inter- and intra-subject variability, there can be another level of random variability called inter-occasion variability which describes the random variability among the different treatment occasions, for example, different visits. Implementation of inter-subject and intrasubject variability can be accomplished using the corresponding NONMEM<sup>®</sup> variance parameters  $\eta$  and  $\varepsilon$ . However, implementation of inter-occasion variability requires an elaborate coding using the inter-subject variability parameter  $\eta$ , because  $\eta$  now has to match the new variability introduced to model the inter-occasion differences. The developed method of computing standard error (SE) of EBE using NONMEMⓇ VI internal matrix POSTV can be applied to  $\eta$  for inter-subject variability as well as  $\eta$  for inter-occasion variability without further modification of NONMEM<sup>®</sup> control code.

The random variable  $\eta$  cannot be directly observed but can be estimated using subject level observations (Y, i.e., dependent variable) and the final estimates of  $\theta$ ,  $\Omega$ , and Σ. The estimates of each subject's  $η (η)$  has several namesrealized  $\eta$ , post hoc  $\eta$ , empirical Bayes estimate (EBE) of  $η$ , or maximum a posteriori (MAP) estimate of  $η$ . There are several numerical methods to estimate the aforementioned PK/PD parameters. The available estimation methods from NONMEM<sup>®</sup> VI and their characteristics are as follows [3]. FO method employs "First Order" linear approximation of F with respect to  $\eta$ . Laplacian method (L) uses "Laplacian" integral approximation of the objective function using up to the second order partial derivatives. FOCE method stands for "First Order Conditional Estimation," for which individual  $\eta$  ( $\hat{\eta}$ ) is estimated during the minimization process [3]. Individual  $\eta$  estimates  $(\hat{\eta})$  are not calculated during the minimization process for the FO method, however they can be estimated with the final  $\theta$ ,  $\Omega$ , and  $\Sigma$  with the

POSTHOC option. In the FOCE or Laplacian method, computation of the individual  $\eta$  estimates  $(\hat{\eta})$  is necessary during the minimization process. The difference of FOCE objective function with respect to the Laplacian objective function is the use of the first order partial derivatives for the linear approximation whereas the Laplacian method uses up to the second order partial derivatives [4]. The computation time increases in the order of FO, FOCE, and Laplacian. The INTERACTION estimation option considers interaction of  $\eta$  and  $\varepsilon$ , and uses  $\hat{\eta}$  instead of 0 for  $\eta$  during the calculation of variance of Y. INTERACTION option does not affect the output for the additive residual error model, but produces different estimates which are regarded as more accurate for other residual error models (proportional error, combined additive and proportional error, power function error, etc.).

When  $f_1$  is linear with respect to  $\eta$ , joint objective function is used for estimation of  $\theta$ ,  $\Omega$ ,  $\Sigma$ , and [5]. When f<sub>1</sub> is nonlinear with respect to  $\eta$ , NONMEM constructs a separate objective function to estimate EBE in addition to the objective function to estimate  $\theta$ ,  $\Omega$ , and  $\Sigma$ . Objective function for EBE in NONMEM<sup>®</sup> as well as ADAPT 5 [6], a similar PK/PD modeling and simulation software, is as follows:

$$
O(\vec{\eta}_i) = -2LL(\vec{\eta}_i) = \sum_j \left[ log \sigma_{ij}^2 + (Y_{ij} - F_{ij})^2 / \sigma_{ij}^2 \right] + \vec{\eta}_i^T \Omega^{-1} \vec{\eta}_i
$$
  
Equation 2

where *ij* denotes *j*-th observation of the *i*-th individual, and  $LL^{(\vec{\eta}_i)}$  is the log-likelihood.

The uncertainty of the estimated  $\theta$ ,  $\Omega$ ,  $\Sigma$ , and  $\hat{\eta}$  can be obtained by computing the corresponding standard error which is the standard deviation of estimates. However, special consideration is required for  $\hat{\eta}$  because there is an upper limit for the uncertainty in  $\hat{\eta}$ . Even if there are no data for a particular individual,  $\hat{\omega}$  (estimated inter-subject variability for the population data at hand) can be an estimate of the uncertainty about  $\hat{\eta}$  of this individual, because of the assumption that the individual belongs to the population characterized by  $\hat{\omega}$ . For this case, individual  $\hat{\eta}$ shrinkage, the standard error of divided by the corresponding  $\hat{\omega}$ , could be a better measure of uncertainty [7].

In NONMEM<sup>®</sup> VI, the standard error of EBE of  $\hat{n}$  can be computed using the following asymptotic expression for covariance of an estimate, assuming that the estimated  $\theta$ ,  $Ω$ , and  $Σ$  are the true values [5].

$$
Cov(\hat{\eta}) = 2 \left[ \left( \frac{\partial^2 O(\vec{\eta})}{\partial \vec{\eta}^2} \right)_{\eta = \hat{\eta}} \right]^{-1}.
$$
 Equation 3

The usefulness of EBE of  $\eta$  is manifold. Individual PK/PD parameters and accordingly individual drug concentrations or effects are described using EBE [8-10]. EBE can be used for screening covariates for the structural model development [11]. If relationships between covariates and EBEs do not exist, EBE theoretically should have no trend with the covariates. Apparent relationship between EBE and covariate indicates the necessity of further refining the structural model, for example, including that covariate in the structural model. However, such a method is not recommended when there is difference between the empirical distribution of  $\hat{\eta}$  and the estimated  $\Omega$ , i.e., when the shrinkage is greater than about 20%. The empirical distribution of EBE can be used to test the normal distribution assumption on  $\Omega$ , or the validity of the mixture model, or the necessity of using some other kind of nonparametric distribution. Since EBEs are used in the objective function calculation in FOCE or Laplacian method, both methods rely on accurate EBEs. In NONMEM<sup>®</sup> VI, EBE can be used as support points to calculate the joint density for NONPAR (nonparametric) estimation option [12].

## *Two datasets and four population pharmacokinetic models*

The two datasets in NONMEM® VI distribution media, THEO and PHENO, were used to compare different methods of computing the SE of EBE. These datasets are readily available and the use of these public datasets makes it easy to compare the results of other available methods of the future.

 THEO dataset has 132 observations from 12 subjects. There are 11 observations per subject following an oral administration of 320 mg theophylline. Therefore THEO dataset can be regarded as an intensively sampled dataset. PHENO dataset has 155 observations from 59 neonates with multiple intravenous administrations of phenobarbital. There are 1 to 6 observations per subjects, which can be regarded as a sparsely sampled dataset (Table 1).

Using the two population datasets, four different PK

models were tested for the calculation of the SE of EBE of η. One compartment PK model with variations in the structural part or residual error model was used to fit the test datasets. Models A and B used THEO dataset while Models C and D used PHENO dataset. All of the individual PK parameters were modeled using log-normal distribution as in Equation 1. Models B, C and D had covariate effect on the typical volume of distribution V while Model A had none. All the models had block omega matrix, and used combined proportional and additive residual error model. The four tested models are summarized in Table 2. The model prediction F for each dataset can be calculated as follows.

 For THEO dataset (one compartment PK model with oral administration),

$$
F = \frac{Dose}{V} \cdot \frac{k_a}{k_a - k} \left( e^{-k \cdot t} - e^{-k_a \cdot t} \right).
$$
 Equation 4

For PHENO dataset (one compartment PK model with intravenous administration),

$$
F = \frac{Dose}{V} \cdot e^{-kt},
$$
 Equation 5

using the superposition or the convolution of input and disposition function.

**Table 1.** Comparison of the two datasets

| Dataset                    | <b>THEO</b>                     | <b>PHENO</b>                             |
|----------------------------|---------------------------------|------------------------------------------|
| Drug                       | Theophylline                    | Phenobarbital                            |
| Administration route       | Oral                            | Intravenous                              |
| Dose                       | 320 mg fixed                    | Various                                  |
| Dosing schedule            | Single                          | Multiple                                 |
| Number of subjects         | 12                              | 59                                       |
| Number of all observations | 132                             | 155                                      |
| Sampling density           | Dense (11 observations/subject) | Sparse $(1 \sim 6$ observations/subject) |

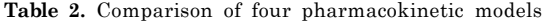

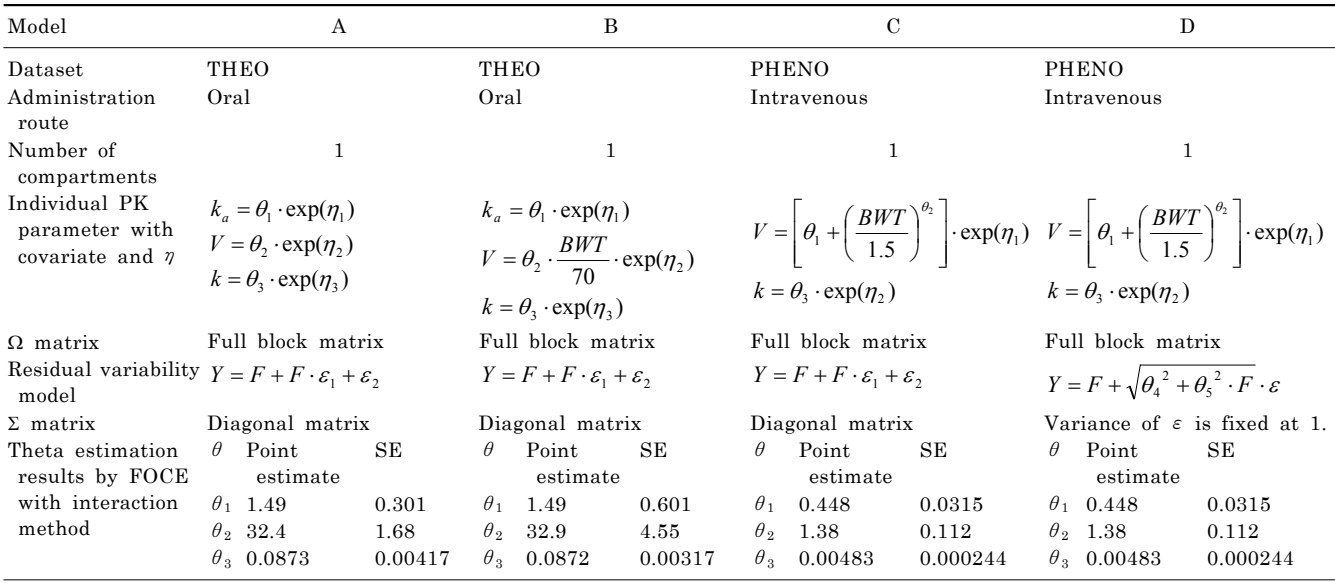

### *Three computation methods for the standard error of EBE*

# *Method 1. User written function in R*

To compute the standard error of EBE of  $\eta$ , \$PRED routine and objective function routine for EBE (OBETA.FOR in NONMEM<sup>®</sup> VI) need to be coded. R 2.7.1 and R 2.8.1 for MS-Windows were used as programming tools. Objective function routine for  $\theta$ ,  $\Omega$  and  $\Sigma$  can also be coded and fitted. However due to the very long computation time, final estimates of  $\theta$ ,  $\Omega$  and  $\Sigma$  from NONMEM<sup>®</sup> run were used to estimate EBEs and their standard errors.

The role of \$PRED routine in NONMEM® is to calculate F, G and H vectors or matrices. F has different meaning in different estimation methods. F is typical prediction (PRED) in the FO method and individual prediction (IPRED) in the other estimation methods. G is the partial derivative of F with respect to  $\eta$  evaluated at  $\hat{\eta}$ , which is necessary to calculate the total objective function value for θ, Ω and Σ. For the estimation of EBE, G matrix is not necessary because the total objective function value does not have to be calculated. H is the partial derivative of Y with respect to  $\varepsilon$ , which is necessary for the calculation of  $\sigma^2_{ij}$  in the objective function for EBE.

 For minimization, "L-BFGS-B" algorithm in 'optim' function was used with zero initial values. Other minimization algorithms in R showed almost the same results with more than three identical digits. The R codes for substitution of \$PRED and OBETA.FOR are shown in the appendix. This method uses explicitly equation 3 and it is well-known and described in many textbooks. Therefore we chose this method for the calculation of SE of EBE as a standard one.

#### *Method 2. PsN 2.2.6 or later*

 PsN is a free software for pre- and post-processing of  $NONMEM<sup>®</sup>$  runs and outputs, developed by the Pharmacometrics Research Group at Uppsala University and available at http://psn.sf.net/. One added feature of the PsN 2.2.6 with respect to the previous versions is the computation of standard errors of EBE of  $\eta$ . The new command for estimating the SE of EBE of  $\eta$  is '-se\_of\_eta.' To do this, PsN Internally generates modified NONMEM<sup>®</sup> control stream and dataset for each subject. Parameters  $\theta$ ,  $\Omega$  and  $\Sigma$  are fixed at the values obtained from the estimation step for all the subjects. ETAs in the original model are replaced with new added THETAs to obtain the standard errors of these added THETA estimates. Modified dataset for each subject has newly appended rows as many as the number of etas, and EBAY (previously TYPE) column to classify the DV types. PsN fits each subject data one by one with MATRIX=R option in \$COVARIANCE. Then the standard errors of the added THETAs are the standard errors of the original EBE of  $\eta$ 's [13].

# *Method 3. POSTV matrix within NONMEM*Ⓡ *VI*

 POSTV or ROCM36 is a matrix that is not very well documented in  $NONMEM<sup>®</sup> VI User Guide. The only available$ explanation about ROCM36 in NONMEM help is "individual's posterior variance-covariance matrix." However, the square root of the diagonal elements of POSTV matrix can be used to calculate the SE of EBE of  $\eta$ . Technical difficulty in using POSTV is that the elements are very frequently updated so that if the matrix is printed, the amount will be too bulky. To avoid this problem and obtain one line out-

put per subject, verbatim code must be used. NONMEM<sup>®</sup> control stream for extracting the diagonal elements of POSTV matrix is shown in Fig. 1.

 To print out the POSTV matrix, three new variables have to be defined: PPSTV1, PREVID, and CVRSTEP. PPSTV1 retains the first element of the previous POSTV matrix, and PREVID delivers ID of current record (NIREC) to the next call of \$ERROR routine. CVRSTEP is set to 1 during the \$COVARIANCE step. The INCLUDE statement is necessary because LVR, defined in SIZES file, is necessary to define the size of the matrix POSTV. The POSTV matrix is available through ROCM36 (presumably 'read only common variable 36'). The contents of the POSTV matrix is updated very frequently even during the computation of  $\theta$ ,  $Ω$  and  $Σ$ . Change in POSTV(1,1) value for the same subject number (NIREC) indicates that minimization process reached the \$COVARIANCE step. To obtain the SE of EBE, the square roots of the diagonal elements of POSTV have to be printed using, for example, file stream 56 (i.e., 'fort.56').

 Finally, file stream 56 has to be closed at ICALL=3 step. This is not necessary if extra files are not opened within \$TABLE step. However, explicit closing of the open file stream is recommended for safe termination of  $NONMEM<sup>0</sup>$ VI. If \$PRED is used instead of PREDPP (ADVAN subroutines), verbatim code has to be placed within the \$PRED routine.

#### *Comparison among computation methods*

 To compare the computed SEs of EBEs among different methods, correlation coefficients were calculated. However, all of the correlation coefficient values were so close to one that small differences were not properly captured in the preliminary analysis. Therefore the percentage of observing 5 percent or greater difference with respect to the result

```
$SUBROUTINE ADVAN2
SPK
     = THETA(1) * EXP(ETA(1))<br>= THETA(2) * EXP(ETA(2))
KA
\overline{V}= \text{THEN}(2) \times \text{EXP}(\text{ETA}(3))\mathsf{K}S<sub>2</sub>= 0SERROR
"FIRST
  INCLUDE 'C:/NMVI/SIZES'
\mathbf{u}COMMON / ROCM36/ POSTV (LVR, LVR)
  DOUBLE PRECISION POSTV, PPSTV1
  INTEGER PREVID, CVRSTEP
"IF (PPSTV1.NE.POSTV(1,1)) THEN
  IF (PREVID.EQ.NIREC) THEN
     CVRSTEP = 1ELSEIF (CVRSTEP.EQ.1) THEN
      WRITE (56,*) PREVID, (SQRT(POSTV(J_1,J_1)), J_1=1,NETAS_1)ENDIF
   PPSTV1 = POSTV(1,1)PREVID = NIREC"ENDIF
       F + F*EPS(1) + EPS(2)$THETA
(0, 2)<br>(0, 50)(0, 0.1)$OMEGA BLOCK(3)
0.20.1 \quad 0.20.1\,0.1 \quad 0.2$SIGMA
0.1
```
Fig. 1. NONMEM<sup>®</sup> VI control stream to obtain standard error of empirical Bayes estimates using POSTV.

 $0.1$ 

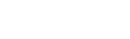

| Estimation<br>method | Model A theophylline<br>base model |                | Model B theophylline<br>model with1 covariate |                       | Model C phenobarbital<br>model with combined error |                       | Model D phenobarbital<br>model with combined error<br>and fixed sigma |                                   |
|----------------------|------------------------------------|----------------|-----------------------------------------------|-----------------------|----------------------------------------------------|-----------------------|-----------------------------------------------------------------------|-----------------------------------|
|                      | PsN<br>(M <sub>2</sub> )           | POSTV<br>(M 3) | PsN<br>(M <sub>2</sub> )                      | <b>POSTV</b><br>(M 3) | PsN<br>(M <sub>2</sub> )                           | <b>POSTV</b><br>(M 3) | PsN<br>(M <sub>2</sub> )                                              | <b>POSTV</b><br>(M <sub>3</sub> ) |
| FO.                  | 72                                 | 86             | 64                                            | 72                    | 5.9                                                | 21                    | 6.8                                                                   | 21                                |
| FOCE                 | $\Omega$                           | 17             | $\Omega$                                      | 17                    | 5.9                                                | 0.85                  | 5.1                                                                   | 0.85                              |
| <b>FOCEI</b>         | $\Omega$                           | 14             | $\Omega$                                      | 2.8                   | 0                                                  | 0.85                  | $\Omega$                                                              | 0.85                              |
| L                    |                                    | $\Omega$       | $\Omega$                                      | $\Omega$              | 5.9.                                               | $\Omega$              | 5.1                                                                   | $\Omega$                          |
| LI                   |                                    |                |                                               |                       | 0                                                  | $\Omega$              |                                                                       | $\Omega$                          |

**Table 3.** Frequency (%) of PsN or NONMEM<sup>®</sup> POSTV results differing greater than 5% with respect to the R code computation result (Method 1)

FO, first order; FOCE, first order conditional estimation; FOCEI, first order conditional estimation with interaction; L, laplacian; LI, laplacian with interaction; NA, not available.

from the theoretical method (Method 1: user written function of Equations 2∼5 in R) was employed as the most sensitive way of comparison.

#### *Computing environment*

 The computation of SE of EBE using POSTV matrix was tested using NONMEM VI Level 1.2 and 2.0 under MS-Windows XP. GNU g77 version 0.5.25 and Compaq Visual Fortran version 6.6c were used as compilers. As for the R software, R 2.7.1 and R 2.8.1 for MS-Windows were used.

### **RESULTS**

 Five estimation methods were tested for each model: FO (First Order), FOCE (First Order Conditional Estimation), FOCEI (First Order Conditional Estimation with Interaction), L (Laplacian), and LI (Laplacian with Interaction). FOI (First Order with Interaction) was explored using Methods 1 & 2, however the result was not used for comparison because POSTV was not available with METHOD= ZERO INTERACTION option. Other estimation options were set at default values except that the maximum number of function evaluation (MAXEVALS) was set at a generous number of 9999. As a measure of comparing the results from the three methods, the frequency of discrepancy in the results greater than 5% compared with the R code result (Method 1) is shown in Table 3. Method 1 is used as reference to compare the degrees of discrepancy of computation results from the other methods, because the R code was straightforwardly implemented equation 3. On the other hand, the detailed computation algorithms of the other two methods are either unavailable to the public or very difficult to track. EBEs and standard errors computed by method 1 are in appendix tables.

 There was no discernable difference in the point estimates of EBE of  $\eta$  among all of the three methods, for the various estimation methods and the datasets. The degree of differences in the results from the three computation methods for the SE of EBE of  $\eta$  depended on the employed estimation method. All the three methods produced almost the same results when Laplacian estimation method (L or LI) was used. For the conditional estimation methods (FOCE or FOCEI), there was no noticeable difference between the computed SE estimates from R code (Method 1) and PsN

(Method 2). When FOCEI estimation method was used for the sparse sampling dataset of phenobarbital, the percentage occurrence of POSTV method results (Method 3) differing more than 5% compared with R code result (Method 1) was less than 1%. For the extensive sampling dataset of theophylline, greater than 5% difference in EBEs occurs 3% to 17% with FOCEI. The degree of difference got larger for the simple FO estimation. Greater than 5% difference between Method 1 and Method 3 occurred more frequently (21% to 86%) with the FO method.

### **DISCUSSION**

 Estimation results are usually provided as predicted mean or typical values for the unknown parameters of the system along with measures of inter-correlation and precision associated with the parameter estimates. Standard errors of the parameters are easy to explain and understand about the precision of the parameters. In population analysis where hierarchical structure (ie, population level and individual level) is involved, investigation of the SE of EBE for individual level can be used as an enhanced model diagnosis tool to assess the precision of the estimated inter-subject variability parameter as well as for simulation considering the uncertainty in the inter-subject variability, in addition to the SE of population parameters.With the availability of SE of EBE during simulation, the discussion about the central tendency or outlying values for individual predicted values can be possible, which can be a useful information for developing indivualized therapy.

 Three methods of computing the standard error of empirical Bayes estimate of the inter-subject variability parameter  $\eta$  for NONMEM were explored and the performance was evaluated. The SE of EBE of the inter-subject variability parameter  $\eta$  can be computed in a direct and robust way by using the POSTV matrix in NONMEM<sup>®</sup> VI without additional postprocessing efforts. The POSTV matrix is not  $a$ vailable in other versions of NONMEM<sup>®</sup>. However the elements of the POSTV matrix are available as ETC columns in the .phi file from the new version of NONMEM<sup>®</sup> 7. Such SE of EBE from NONMEM<sup>®</sup> 7 was almost identical with the POSTV from NONMEM<sup>®</sup> VI. The proposed simple and robust method of computing SE of EBE using POSTV is not reported in the standard NONMEM<sup>®</sup> output file. The reason might be that there are other methods for computing

SE of EBE using uncertainties associated with  $\theta$ ,  $\Omega$  and  $\Sigma$  together. The computation differences with respect to the result from R code may be due to the fact that R function "optim" uses numerical calculation of gradient and hessian while NONMEM<sup>®</sup> uses analytical partial derivatives partially for the PK models using ADVAN2 routine. However, when LAPLACIAN is used,  $\widehat{N}$ ONMEM<sup>®</sup> also uses numerical methods for gradient and hessian calculation so that the result showed no difference with respect to PsN and R.

 There are a few limitations of using POSTV for obtaining SE of EBE. The method assumes no uncertainties for the estimated  $\theta$ ,  $\Omega$  and  $\Sigma$ , and cannot be used with the METHOD= ZERO INTER estimation option. The discrepancies of the computation results with respect to the other two computation methods were observed, and the differences might be attributed to the analytical versus numerical calculation of derivatives.

 PsN is a convenient tool to obtain SE of EBE, however PsN fits modified model to the modified individual datasets. In addition, PsN may produce quite different point estimates of EBE when the EBE values are close to zero. Therefore, computing the point estimate of EBE using individual data should be used with caution. The source of this difference might be due to the different minimization algorithm for EBE computation to the algorithm for the estimation of  $\theta$ ,  $\Omega$  and  $\Sigma$ . Not much is known about what algorithm is used for computing EBE, whereas quasi-Newton type derivative free algorithm (a variant or modification of derivative free Davidon-Fletcher-Powell algorithm in ZXMIN1. FOR) is used for estimating  $\theta$ ,  $\Omega$  and  $\Sigma$ .

 In conclusion, POSTV matrix can be used for a simple and robust computation of SE of individual ETA values in NONMEMⓇ VI. The results were comparable with other computation methods. The degree of discrepancy was smallest in LI method, smaller in FOCEI than FO.

## **REFERENCES**

- 1. **Lacroix BD, Friberg LE, Karlsson MO.** Evaluation of IPPSE, an alternative method for sequential population PKPD analysis. *J Pharmacokinet Pharmacodyn.* 2012;39:177-193.
- 2. psn.sourceforge.net [Internet]. PsN: perl-speaks-NONMEM; ©2008 by Mats Karlsson, Niclas Jonsson and Andrew Hooker. [cited 2012 Feb 15]. Available from: http://psn.sourceforge.net.
- 3. **Beal SL, Sheiner LB, Boeckmann AJ (Eds.).** NONMEM Users Guides – Part VII. Ellicott City, Maryland, USA.: Icon Development Solutions; 1989-2006.
- 4. **Wang Y.** Derivation of various NONMEM estimation methods. *J Pharmacokinet Pharmacodyn.* 2007;34:575-593.
- 5. **Pawitan Y.** In all likelihood: statistical modelling and inference using likelihood. New York: Oxford University Press.; 2001.
- 6. **D'Argenio DZ, Schumitzky A, Wang X.** ADAPT 5 User' s Guide: Pharmacokinetic/Pharmacodynamic Systems Analysis Software. Los Angeles: Biomedical Simulations Resource; 2009.
- 7. **Savic RM, Karlsson MO.** Importance of shrinkage in empirical bayes estimates for diagnostics: problems and solutions. *AAPS J.* 2009;11:558-569.
- 8. **Balram C, Lim BL, Lee EJ, Wong SY, Ang B.** Validity of Bayesian forecasting programme in therapeutic drug monitoring of vancomycin in a surgical intensive care unit: a prospective evaluation. *Ann Acad Med Singapore.* 1996;25:492-495.
- 9. **el Desoky E, Meinshausen J, Bühl K, Engel G, Harings-Kaim A, Drewelow B, Klotz U.** Generation of pharmacokinetic data during routine therapeutic drug monitoring: Bayesian approach vs. pharmacokinetic studies. *Ther Drug Monit.* 1993;15:281- 288.
- 10. **Pons G, Tréluyer JM, Dimet J, Merlé Y.** Potential benefit of Bayesian forecasting for therapeutic drug monitoring in neonates. *Ther Drug Monit.* 2002;24:9-14.
- 11. **Karlsson MO, Savic RM.** Diagnosing model diagnostics. *Clin Pharmacol Ther.* 2007;82:17-20.
- 12. **Park K, Verotta D, Gupta SK, Sheiner LB.** Use of a pharmacokinetic/pharmacodynamic model to design an optimal dose input profile. *J Pharmacokinet Biopharm.* 1998;26:471- 492.
- 13. **Ette EI, Williams PJ.** Pharmacometrics The Science of Quantitative Pharmacology. Hoboken, New Jersey: John Wiley & Sons, Inc.; 2007.

#### *Appendix.*

```
# ETA is EBE of this subject
PRED <- function (TH, ETA, DAT)
                                                                         # TH is THETA for all subjects
   TIME <- DAT[, "TIME"]
                                                                         # DAT is subset data of this subject
   nRec < - length (TIME)
                                                                         # Number of Records for this subject
   DOSE < - rep(320, nRec)# Dose is fixed at 320 for all subjects
  \begin{array}{lll} \text{KA} \hspace{0.2cm} \text{<}\hspace{0.2cm} - \hspace{0.2cm} \text{rep(TH[1]*exp(ETA[1])}\hspace{0.2cm},\hspace{0.2cm} \text{RRC}) \\ \text{V} \hspace{0.2cm} \text{<}\hspace{0.2cm} - \hspace{0.2cm} \text{rep(TH[2]*exp(ETA[2])}\hspace{0.2cm},\hspace{0.2cm} \text{RRC}) \\ \text{K} \hspace{0.2cm} \text{<}\hspace{0.2cm} - \hspace{0.2cm} \text{rep(TH[3]*exp(ETA[3])}\hspace{0.F <- DOSE/V * KA/(KA-K) * (exp(-K*TIME) - exp(-KA*TIME))
   H1 \leftarrow F# Partial derivative of Y with respect to epsilon 1
   H2 \leftarrow rep(1, nRec)# Partial derivative of Y with respect to epsilon 2
   return (cbind (F, H1, H2))
                                                                                                                                                                Fig. 2. R subtistute of $PRED for 
\overline{\mathbf{r}}Model A.
                                                                      # ETA is EBE of this subject
PRED <- function (TH, ETA, DAT)
                                                                      # TH is THETA for all subjects
   \begin{tabular}{ll} BWT & <- DAT[1, "BWT"] \\ TIME & <- DAT[, "TIME"] \\ nRec & <- \text{ length (TIME)} \\ DOSE & <- 320 \end{tabular}TVKA <- as.double(TH[1])<br>TVV <- as.double(TH[2] * BWT / 70)<br>TVK <- as.double(TH[3])
   \begin{array}{lll} \texttt{KA} \ \texttt{<=}\ \ \texttt{rep}(\texttt{TVKA} \ \texttt{*}\ \ \texttt{exp}(\texttt{as.double}(\texttt{ETA}[1])),\ \texttt{nRec}) \\ \texttt{V} \ \ \texttt{<=}\ \ \texttt{rep}(\texttt{TVV} \ \ \texttt{*}\ \ \texttt{exp}(\texttt{as.double}(\texttt{ETA}[2])),\ \texttt{nRec}) \\ \texttt{K} \ \ \texttt{<=}\ \ \texttt{rep}(\texttt{TVK} \ \ \texttt{*}\ \ \texttt{exp}(\texttt{as.double}(\texttt{ETA}[3])),\ \texttt{nRec}) \end{array}F <- DOSE/V * KA/(KA-K) * (exp(-K*TIME) - exp(-KA*TIME))
   H1 <- F + Partial derivative of Y with respect to epsilon 1<br>H2 <- rep(1, nRec) + Partial derivative of Y with respect to epsilon 2
   return (cbind(F,H1,H2))# return as matrix
                                                                                                                                                                Fig. 3. R subtistute of $PRED for 
                                                                                                                                                                model B.
PRED <- function(TH, ETA, DAT)
 \overline{\mathbf{1}}BWT \leq DAT[1, "BWT"]
   nRec \leftarrow length(DAT[, 1])TVV \leq as.double(TH[1] + (BWT/1.5) **TH[2])
   TVK \leq as.double (TH[3])
   V \le - TVV * exp(as.double(ETA[1]))K \leq TVK * exp(as.double(ETA[2]))Conc <- matrix(rep(0, nRec*nRec), nrow=nRec, ncol=nRec)Conc <- matrix(rep(v, inter-intec), intow-intec, hcoi-intec)<br>for (i in 1:nRec) {<br>if (DAT[i, "AMT"] > 0 & DAT[i, "MDV"]==1) {<br>for (j in i:nRec) Conc[i,j] <- DAT[i, "AMT"]/V * exp(-K*(DAT[j, "TIME"]-DAT[i,<br>TIME"]))
"TIME"]))
      \rightarrow\bar{1}F \leftarrow rep(0, nRec)for (i in 1:nRec) F[i] <- sum (Conc[,i])
   H1 <- F \# Partial derivative of Y with respect to epsilon 1<br>H2 <- rep(1,nRec) \# Partial derivative of Y with respect to epsilon 2
   return (cbind(F,H1,H2))Fig. 4. R subtistute of $PRED for 
\overline{1}Model C.
```

```
PRED <- function (TH, ETA, DAT)
  BWT \leq DAT[1, "BWT"]
  nRec <- length (DAT[, 1])
   TVV \leq - as.double(TH[1] + (BWT/1.5) **TH[2])
  TVK \leq as.double (TH[3])
  V \leftarrow TVV * exp(as.double(ETA[1]))<br>K \leftarrow TVK * exp(as.double(ETA[2]))
   \texttt{Conc} \leftarrow \texttt{matrix}(\texttt{rep}(0,\texttt{nRec}\texttt{*nRec}),\ \texttt{now}=\texttt{nRec},\ \texttt{ncol}=\texttt{nRec})on < matrix-represented; in the metric condition of the matrix-represent in 1: nRec) {<br>for (i in 1: nRec) {<br>for (j in i: nRec) Conc[i, j] <- DAT[i, "AMT"]/V * exp(-K*(DAT[j, "TIME"]-DAT[i,
"TIME"]))
     \hspace{0.1cm} }
   \rightarrowF \leftarrow rep(0, nRec)for (i in 1:nRec) F[i] <- sum (Conc[, i])
   H1 <- sqrt(TH[4]^2 + TH[5]^2*F^2) # Partial derivative of Y with respect to epsi
10n - 1return (cbind(F,H1))\overline{1}
```
ObjEta <- function (ETAi)  $\overline{\mathbf{f}}$ # Requires PRED() # External variables: TH, SG, DATi, nEta, nEps, fInter, OMinv # DATi : Subset data for i-th Individual # nEta : Number of Etas # nEps : Number of Epsilons # finter : flag for INTER option, TRUE or FALSE<br># finter : flag for INTER option, TRUE or FALSE<br># OMinv: inverse of omega FGHi <- PRED(TH, ETAi, DATi) Yi <- DATi $[$ , "DV"] Fi  $\leq$  FGHi[, 1] if (fInter==TRUE) { Hi <- FGHi [, 2: (nEps+1) ] # With INTER } else { Hi <- PRED(TH, rep(0, nEta), DATi)[,2: (nEps+1)] # Without INTER  $\}$ SigSqs <- diag(Hi %\*% SG %\*%  $t(Hi)$ ) iSum <- sum(log(SigSqs)+(Yi-Fi)^2/SigSqs) + t(ETAi)%\*%OMinv%\*%ETAi return (iSum)  $\overline{\phantom{a}}$ 

**Fig. 5.** R subtistute of \$PRED for

model D.

**Fig. 6.** R subtistute of OBETA.FOR (objective function for EBE) for models A and B\*. \*R substitute for Model C and D is slightly different to coerce matrix structure of Hi and ETAi in the code above.

**Table 4.** EBEs and their standard errors for Model A (FOCEI option) by method 1 using R optim function

| ID               | $\eta_1$       |                |                | $\eta_2$       | $\eta_3$       |                |  |
|------------------|----------------|----------------|----------------|----------------|----------------|----------------|--|
|                  | Point estimate | Standard error | Point estimate | Standard error | Point estimate | Standard error |  |
|                  | $-0.10466$     | 0.14520        | $-0.19254$     | 0.04369        | $-0.27939$     | 0.05512        |  |
| $\boldsymbol{2}$ | 0.32902        | 0.16955        | 0.05632        | 0.04358        | 0.04407        | 0.05868        |  |
| 3                | 0.41111        | 0.17290        | 0.04390        | 0.04367        | $-0.01291$     | 0.05774        |  |
| 4                | $-0.34417$     | 0.13957        | $-0.04208$     | 0.04418        | 0.01564        | 0.05731        |  |
| 5                | $-0.03031$     | 0.14389        | $-0.10883$     | 0.04227        | $-0.09572$     | 0.05779        |  |
| 6                | $-0.47109$     | 0.14818        | 0.13799        | 0.04801        | 0.23277        | 0.05933        |  |
|                  | $-0.85824$     | 0.12983        | 0.00292        | 0.04686        | 0.14643        | 0.05878        |  |
| 8                | $-0.06824$     | 0.15727        | 0.07083        | 0.04545        | 0.07920        | 0.05855        |  |
| 9                | 1.33496        | 0.26126        | 0.17745        | 0.04348        | $-0.01260$     | 0.06186        |  |
| 10               | $-0.71317$     | 0.12374        | $-0.21453$     | 0.04339        | $-0.14919$     | 0.05675        |  |
| 11               | 0.86559        | 0.20085        | 0.17634        | 0.04457        | 0.07779        | 0.05967        |  |
| 12               | $-0.49617$     | 0.12225        | $-0.13472$     | 0.04210        | $-0.02920$     | 0.05792        |  |

**Table 5.** EBEs and their standard errors for Model B (FOCEI option) by method 1 using R optim function

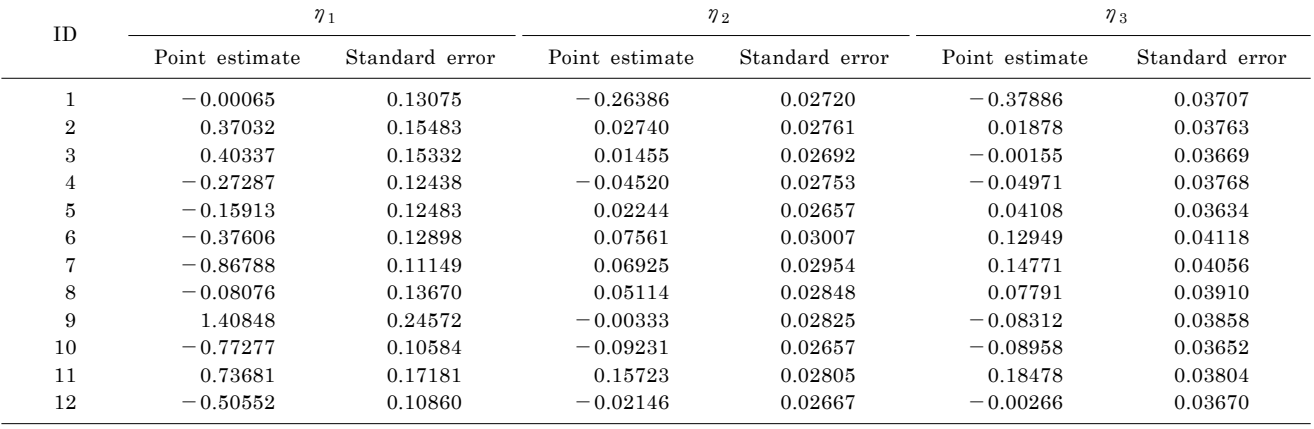

# **106** D Kang, et al

**Table 6.** EBEs and their standard errors for Model C and D (FOCEI option) by method 1 using R optim function

|                  |           | $\eta_1$ |               | $\eta_2$ |    | $\eta_1$  |          | $\eta_{\,2}$ |          |
|------------------|-----------|----------|---------------|----------|----|-----------|----------|--------------|----------|
| ID               | Point     | Standard | Point         | Standard | ID | Point     | Standard | Point        | Standard |
|                  | estimate  | error    | $\;$ estimate | error    |    | estimate  | error    | estimate     | error    |
| 1                | $-0.0137$ | 0.0648   | $-0.0200$     | 0.0934   | 31 | $-0.0771$ | 0.0845   | $-0.0400$    | 0.1073   |
| $\boldsymbol{2}$ | $-0.1445$ | 0.0578   | $-0.1045$     | 0.0904   | 32 | 0.2017    | 0.0618   | 0.1233       | 0.0959   |
| 3                | 0.1274    | 0.0584   | 0.0919        | 0.0899   | 33 | $-0.0533$ | 0.0654   | $-0.0369$    | 0.0974   |
| $\overline{4}$   | $-0.0441$ | 0.0551   | $-0.0327$     | 0.0896   | 34 | $-0.0494$ | 0.0643   | $-0.0302$    | 0.0958   |
| 5                | 0.2161    | 0.0628   | 0.1394        | 0.0915   | 35 | $-0.2064$ | 0.0587   | $-0.1432$    | 0.0920   |
| 6                | 0.0523    | 0.0568   | 0.0098        | 0.0882   | 36 | 0.0349    | 0.0608   | 0.0692       | 0.0768   |
| 7                | 0.0200    | 0.0580   | 0.0167        | 0.0875   | 37 | 0.0036    | 0.0630   | $-0.0040$    | 0.0895   |
| 8                | $-0.1404$ | 0.0515   | $-0.0644$     | 0.0894   | 38 | 0.0827    | 0.0559   | 0.0550       | 0.0736   |
| 9                | $-0.1202$ | 0.0511   | $-0.1205$     | 0.0733   | 39 | 0.0209    | 0.0542   | 0.0397       | 0.0751   |
| 10               | 0.0148    | 0.0558   | 0.0080        | 0.0886   | 40 | 0.1439    | 0.0742   | 0.0751       | 0.1051   |
| 11               | 0.2532    | 0.0819   | 0.1642        | 0.1010   | 41 | 0.1034    | 0.0586   | 0.0594       | 0.0967   |
| $12\,$           | 0.0134    | 0.0591   | $-0.0264$     | 0.0740   | 42 | 0.2810    | 0.0777   | 0.1873       | 0.0998   |
| 13               | $-0.1412$ | 0.0598   | $-0.0935$     | 0.0882   | 43 | $-0.0853$ | 0.0883   | $-0.0445$    | 0.1080   |
| 14               | $-0.0372$ | 0.0537   | 0.0455        | 0.0761   | 44 | 0.0468    | 0.0617   | 0.0183       | 0.0777   |
| 15               | 0.0462    | 0.0644   | 0.0274        | 0.0911   | 45 | 0.0375    | 0.0599   | 0.0194       | 0.0928   |
| 16               | $-0.0267$ | 0.0535   | $-0.0436$     | 0.0879   | 46 | $-0.0035$ | 0.0904   | $-0.0018$    | 0.1086   |
| 17               | $-0.0605$ | 0.0533   | $-0.0517$     | 0.0871   | 47 | $-0.0564$ | 0.0818   | $-0.0330$    | 0.1030   |
| 18               | 0.1443    | 0.0573   | 0.1674        | 0.0750   | 48 | $-0.1629$ | 0.0425   | $-0.1751$    | 0.0816   |
| 19               | 0.0419    | 0.0560   | 0.0265        | 0.0874   | 49 | 0.0631    | 0.0544   | 0.0263       | 0.0878   |
| 20               | $-0.0596$ | 0.0534   | $-0.0271$     | 0.0902   | 50 | $-0.1693$ | 0.0436   | $-0.0831$    | 0.0890   |
| 21               | $-0.0389$ | 0.0578   | $-0.0285$     | 0.0774   | 51 | 0.0866    | 0.0550   | 0.0349       | 0.0880   |
| $\bf{22}$        | $-0.0366$ | 0.0670   | $-0.0198$     | 0.0995   | 52 | $-0.0984$ | 0.0567   | $-0.0213$    | 0.0883   |
| 23               | $-0.0645$ | 0.0560   | $-0.0115$     | 0.0904   | 53 | $-0.0648$ | 0.0636   | $-0.0493$    | 0.0984   |
| 24               | 0.0796    | 0.0498   | 0.0787        | 0.0812   | 54 | $-0.1932$ | 0.0461   | $-0.1200$    | 0.0902   |
| 25               | 0.1831    | 0.0436   | 0.0685        | 0.0835   | 55 | 0.1910    | 0.0835   | 0.1262       | 0.1004   |
| 26               | $-0.1442$ | 0.0591   | $-0.0881$     | 0.0923   | 56 | $-0.0488$ | 0.0916   | $-0.0275$    | 0.1069   |
| 27               | $-0.1968$ | 0.0612   | $-0.1042$     | 0.0959   | 57 | $-0.0012$ | 0.0655   | 0.0043       | 0.0943   |
| $\bf 28$         | 0.0331    | 0.0945   | 0.0173        | 0.1095   | 58 | $-0.0764$ | 0.0543   | $-0.0323$    | 0.0907   |
| 29               | $-0.0140$ | 0.0830   | $-0.0086$     | 0.1017   | 59 | $-0.1088$ | 0.0510   | $-0.0747$    | 0.0882   |
| 30               | 0.0611    | 0.0722   | 0.0313        | 0.0844   |    |           |          |              |          |